## Package 'getMet'

March 21, 2016

Title Get Meteorological Data for Hydrologic Models

Version 0.3.2

Description Hydrologic models often require users to collect and format input meteorological data. This package contains functions for sourcing, formatting, and editing meteorological data for hydrologic models.

**Depends**  $R (= 3.0.0)$ 

Imports EcoHydRology, jsonlite

License GPL-3

LazyData true

LazyLoad true

RoxygenNote 5.0.0

NeedsCompilation no

Author Andrew Sommerlot [aut, cre], Daniel Fuka [aut], Zachary Easton [aut]

Maintainer Andrew Sommerlot <andrewrs@vt.edu>

Repository CRAN

Date/Publication 2016-03-21 00:31:42

### R topics documented:

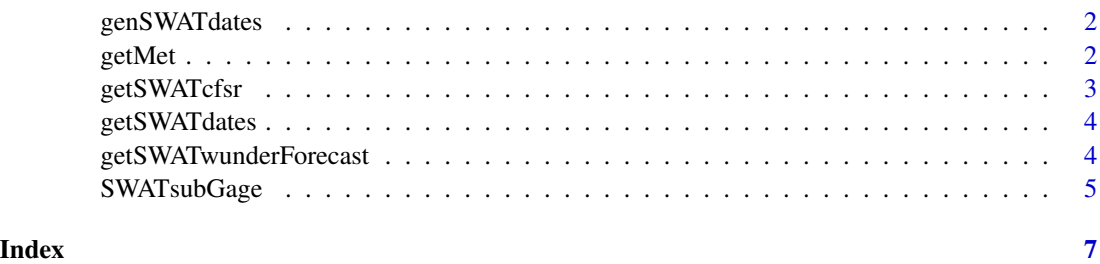

<span id="page-1-0"></span>

#### Description

generates a vector of dates in the swat model IO format

#### Usage

genSWATdates(startDate, endDate)

#### Arguments

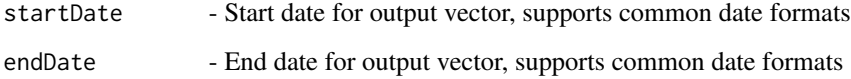

#### Value

returns a generated time series of swat IO format dates

#### Examples

startDate = '2000-12-28' endDate = '2000-12-29' genSWATdates(startDate=startDate, endDate=endDate)

getMet *Gets met data from a specified source and creates model input files in the specified format*

#### Description

Gets met data from a specified source and creates model input files in the specified format

#### Usage

```
getMet(locations, dataSource = "cfsr", outFormat = "swat",
 outDir = getwd(), apiKey = "")
```
#### <span id="page-2-0"></span>getSWATcfsr 3

#### Arguments

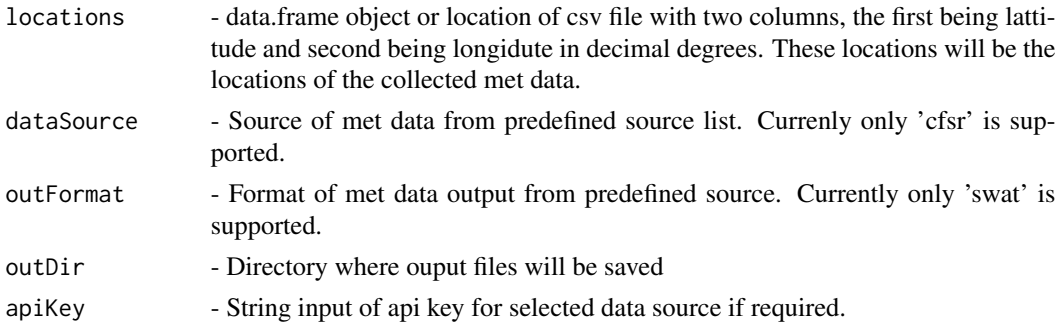

#### Value

returns specified met data in specified format

#### Examples

```
## Not run:
locations = data.frame(lat = 38, lon = 79)
outDir = "test"
getMet(locations=locations, outDir=outDir, dataSource = 'cfsr', outFormat = 'swat')
## End(Not run)
```
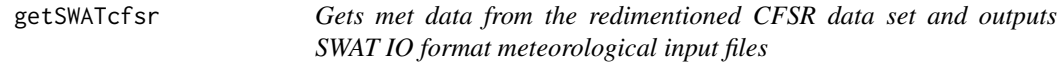

#### Description

Gets met data from the redimentioned CFSR data set and outputs SWAT IO format meteorological input files

#### Usage

```
getSWATcfsr(centroids, outDir = getwd())
```
#### Arguments

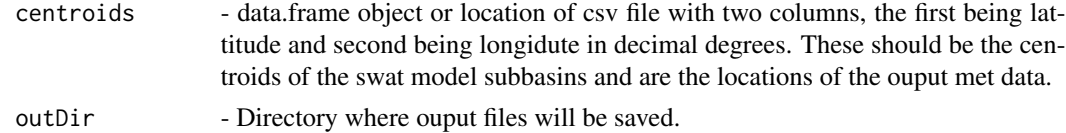

#### Value

returns cfsr met data in swat IO format

#### Examples

```
## Not run:
centroids = data.frame(lat = 38, lon = 79)
outDir = "test"
getSWATcfsr(centroids=centroids, outDir=outDir)
## End(Not run)
```
getSWATdates *Converts a date time series to SWAT IO format dates*

#### Description

Converts a date time series to SWAT IO format dates

#### Usage

```
getSWATdates(dates, dateformat = "yyyy-mm-dd")
```
#### Arguments

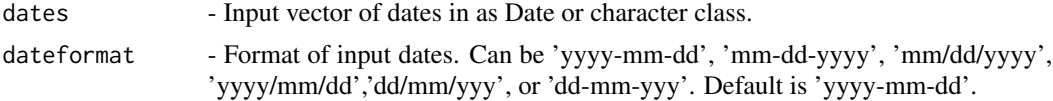

#### Value

returns a time series of swat IO format dates from the input

#### Examples

```
dates = c('2000-12-28', '2000-12-29')
getSWATdates(dates)
```
getSWATwunderForecast *Gets met data from the wundergorund 10 day forecast and outputs SWAT IO format meteorological input files*

#### Description

Gets met data from the wundergorund 10 day forecast and outputs SWAT IO format meteorological input files

#### Usage

```
getSWATwunderForecast(centroids, outDir = getwd(), apiKey)
```
<span id="page-3-0"></span>

#### <span id="page-4-0"></span>SWATsubGage 5

#### Arguments

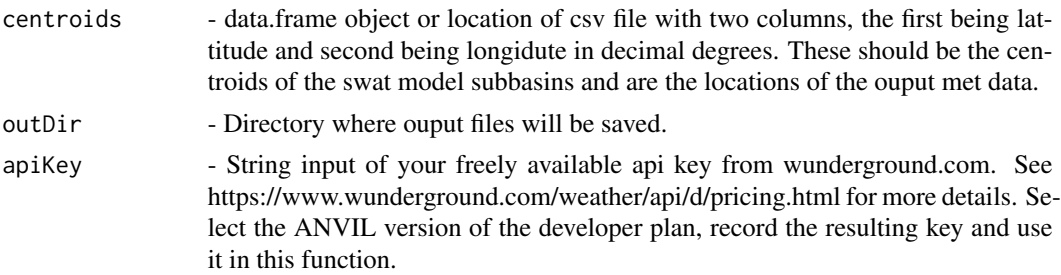

#### Value

returns wudnerground 10 day forecast met data in swat IO format

#### Examples

```
## Not run:
centroids = data.frame(lat = 38, lon = 79)
outDir = "test"
getSWATwunderForecast(centroids=centroids, outDir=outDir)
```
## End(Not run)

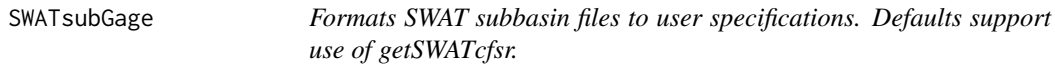

#### Description

Formats SWAT subbasin files to user specifications. Defaults support use of getSWATcfsr.

#### Usage

```
SWATsubGage(wd, outDir = "", numPars = 5, basinCentroid = FALSE)
```
#### Arguments

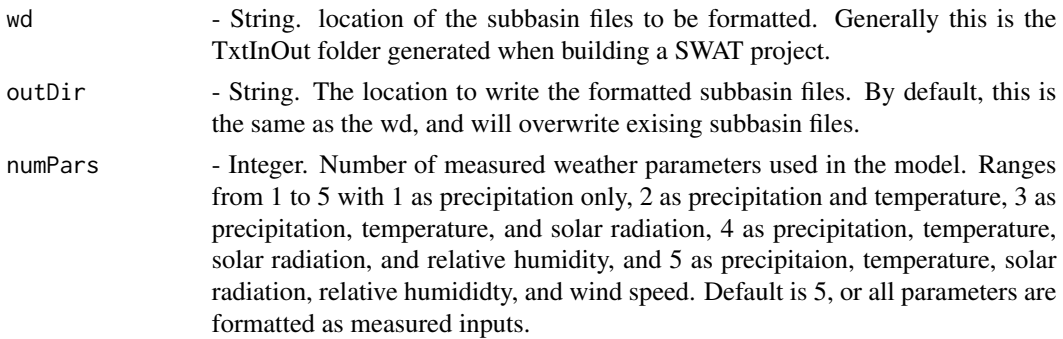

basinCentroid - Logical. If TRUE, then all gage location flags are set to "1", meaning there is a single time series for each of the specified measured meterological inputs. Only use if a subbain center approximation of meteorological data is being used. Defaults to FALSE, or each subbasin has a corresponding time series in each measured meteorological input file.

#### Value

returns formatted subbasin files in the outDir location. If outDir is not specified files are saved to the wd location and any exising files are overwritten.

#### Examples

```
## Not run:
SWATsubGaged(wd = '~/SWAT_PROJECT_FOLDER/TxtInOut')
```
## End(Not run)

# <span id="page-6-0"></span>Index

genSWATdates, [2](#page-1-0) getMet, [2](#page-1-0) getSWATcfsr, [3](#page-2-0) getSWATdates, [4](#page-3-0) getSWATwunderForecast, [4](#page-3-0)

SWATsubGage, [5](#page-4-0)